# Floodgate Web API

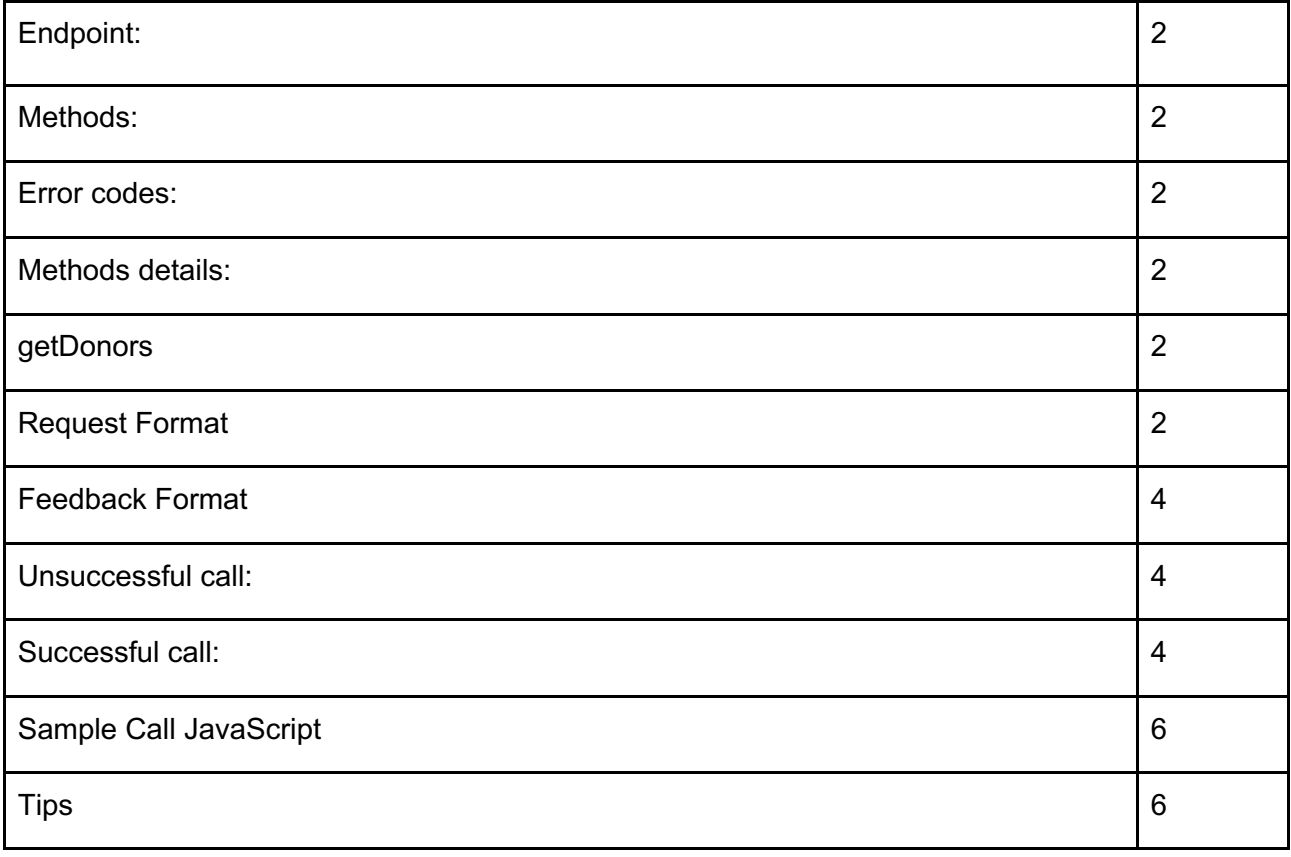

# Endpoint:

https://secure.floodgateapp.com/API/GetDonors.aspx

# Methods:

-getDonors

# Error codes:

- 1: Invalid API KEY
- 2: Wrong Date Format
- 3: Unspecified Error

# Methods details:

**GetDonors** 

### **Request Format**

The following is a sample of a request for the getDonors method.

#### **1.Filtered By Donor Status**

Please note: This is how to map status:

- 1: Draft
- 2: Pending
- 3: Active
- 4: Cancelled
- Single Status Id:
- 1. Get the donors filtered by Draft

https://secure.floodgateapp.com/API/GetDonors.aspx?apiKey=XXXXX&status=1

2. Get the donors filtered by Pending

https://secure.floodgateapp.com/API/GetDonors.aspx?apiKey=XXXXX&status=2

3. Get the donors filtered by Active

https://secure.floodgateapp.com/API/GetDonors.aspx?apiKey=XXXXX&status=3

4. Get the donors filtered by Cancelled

https://secure.floodgateapp.com/API/GetDonors.aspx?apiKey=XXXXX&status=4

● Multiple Status Ids:

Get the donors filtered by Pending and Active

https://secure.floodgateapp.com/API/GetDonors.aspx?apiKey=XXXXX&status=2,3

• And if the status parameter is empty and it will filter the Active only (Active records):

https://secure.floodgateapp.com/API/GetDonors.aspx?apiKey=XXXXX

#### **2. Filtered By Campaign Id**

- Get all campaigns records (do not set the campaignIds parameter):
- https://secure.floodgateapp.com/API/GetDonors.aspx?apiKey=XXXXX
- Get the donors filtered by single campaign

https://secure.floodgateapp.com/API/GetDonors.aspx?apiKey=XXXXX&campaignIds=1

• Get the donors filtered by multiple campaigns

https://secure.floodgateapp.com/API/GetDonors.aspx?apiKey=XXXXX&campaignIds=1,2

### **3. Filtered By Date Range (Mandatory Parameter)**

• Get the donors filtered by specific date range https://secure.floodgateapp.com/API/GetDonors.aspx?apiKey=XXXXX&dateFrom=2018-09- 01&dateTo=2018-09-30

#### **Correct Request Example:**

https://secure.floodgateapp.com/API/GetDonors.aspx?apiKey=XXXXX&dateFrom=2018-09- 01&dateTo=2018-09-30&status=3,4&campaignIds=1,2

Please note:

Mandatory Parameters: 1. API KEY 2. DATE FROM 3. DATE TO

Optional Parameters (NUMBER ONLY AND SPLIT WITH COMMA):

1.STATUS 2.CAMPAIGNIDS

## **Feedback Format**

These are samples of API feedback. Unsuccessful call: Wrong API KEY: { "success": false, "errorMessage" : "Wrong API KEY" } Wrong Date Format: { "success": false, "errorMessage": "Bad format for the date from or date to. Please follow the format yyyy-mm-dd." } Successful call:  $\lceil$ { "donorUniqueReferenceId": "JF00001", "title": "Mr", "fullName": "Mr David Lee", "firstName": "David", "lastName": "Lee", "dob": "1990-11-11T00:00:00", "age": 27, "gender": "Male", "occupation": "Developer", "mobile": "+64224249444", "isAddressVerified": true, "streetAddress": "999 Greenpark Road", "StreetAddress2": "", "StreetAddress3": "", "suburb": "Penrose", "city": "Auckland", "country": "New Zealand", "postcode": "1061", "dpid": "1355731", "paymentType": "C", "creditCardNumber": "XXXXXXXXXXXX2 ", "creditCardToken": "1234567890", "creditCardExpiry": "2021-11-01T00:00:00", "cardHolderName": "Mr David Lee", "statusId": 3, "campaignId": 999, "campaign": "Campaign Name", "amount": 60,

"frequency": "Monthly",

```
"calendarStart": "2018-10-04T00:00:00",
```
"isGift": false, "isPos": false,

"immediateTransactionId": "",

"amountMonthly": 60,

"acquisitionDate": "2018-09-30",

"acquisitionLocation": "Queen Street",

"acquisitionChannel": "ST",

"fundraiser": "Mary Ma",

"welcomeCallType": "Contact Made",

"welcomeCallFeedback": "",

"isComplaint": false,

"rating": 5,

"newsletter1": false,

- "newsletter2": false, "newsletter3": false,
- "newsletter4": false,
- 
- "newsletter5": false, "newsletter6": false,
- "newsletter7": false,

"newsletter8": false,

"newsletter9": false,

"newsletter10": false },

#### ... ]

### **Sample Call JavaScript**

```
var ajaxCall = "https://secure.floodgateapp.com/API/GetDonors.aspx?apiKey=XXXXX";
//dateFrom param
ajaxCall += "8dateFrom=2018-09-01";//dateTo param
ajaxCall += "8dateTo=2018-09-30";//status param
ajaxCall += "status=1,2";//campaignIds param
ajaxCall += "campagingIds=1,3";
```

```
$.getJSON(ajaxCall, function (data) {
    //handel error
    if (!data.success) {
        //error message
        console.log(data.errorMessage);
    \} else {
        console.log(data);
    }
\mathcal{Y}
```
## **Tips**

- 1. apiKey, dateFrom, dateTo are mandatory parameters.
- 2. Status and campaignIds could be empty.
- 3. Default status is active and default campaign filter is all campaigns of the agency.
- 4. The dateFrom could not be later than the dateTo